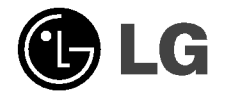

 $\overline{\phantom{a}}$ 

# **Externe**

# Super graveur multi-DVD

# Manuel de l'utilisateur

Francais

 $\overline{\phantom{a}}$ 

Pour profiter pleinement de toutes les caractéristiques et fonctionnalités de votre produit, lisez attentivement et dans sa totalité le présent document. GSA-5166D GSA-2166D  $CE$ GSA-2164D

A ATTENTION : l'exposition au laser utilisé dans le super graveur multi-DVD présente un danger pour les yeux. N'essayez pas d'ouvrir le capot. Afin de reduire les risques de chocs electriques, ne retirez pas le capot (ni l'arrière du dispositif). Aucune pièce interne ne peut être remplacée par l'utilisateur. Pour la maintenance de <sup>l</sup>'appareil, adressez-vous au personnel qualifie du service de maintenance. L'utilisation de commandes ou de procedures differentes de celles specifiees ciaprès peut entraîner une exposition à des rayons dangereux.

AVERTISSEMENT : afin de reduire les risques d'incendie ou de choc electrique, n'exposez pas <sup>l</sup>'appareil <sup>a</sup> l'humidite et tenez-le au sec.

### Exigences de l'industrie pour le Canada

Cet appareil numérique de la classe B respecte toutes les exigences du Règlement sur le matériel brouilleur du Canada.

Ce produit est fabriqué conformément aux exigences sur les interférences radio stipulees par les directives 89/336/CEE, 93/68/CEE et 73/23/CEE.

A AVERTISSEMENT - ÉMISSION DE RAYONS LASER VISIBLES ET INVISIBLES <sup>A</sup> L'OUVERTURE DU CAPOT. EVITEZ L'EXPOSITION AU FAISCEAU.

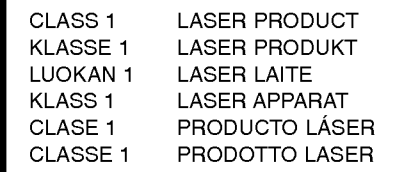

ATTENTION : Seuls les périphériques portant le logo Compact Disc ReWritable Ultra Speed peuvent écrire ou effacer un support CD-RW Ultra Speed.

Un support CD-RW Ultra Speed peut être reconnu par le même logo Compact Disc ReWritable Ultra Speed sur l'étiquette du disque ou l'emballage.

Si vous tentez d'écrire sur un support CD-RW Ultra Speed à l'aide de peripheriques CD-RW NE portant PAS le logo Compact Disc ReWritable Ultra Speed, des données risquent d'être perdues.

i

Un support  $DVD+R$  double couche peut rencontrer des problèmes de compatibilité avec certains lecteurs.

# Sommaire

 $\sim 1$ 

 $\overline{\phantom{0}}$ 

 $\overline{\phantom{m}}$ 

 $\sim$   $\,$   $\,$ 

# Introduction

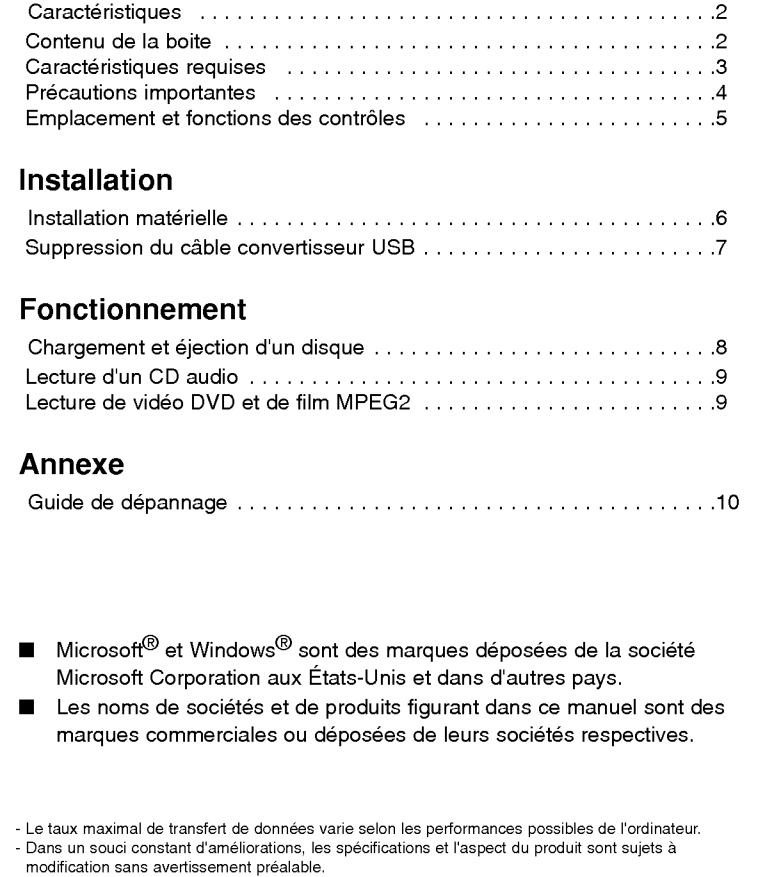

 $\mathcal{A}$ 

 $\overline{\phantom{a}}$ 

 $\overline{\phantom{a}}$ 

modification sans avertissement préalable.<br>- Toutes les mesures possibles ont été prises pour assurer la qualité de nos produits, cependant nous<br>- ne saurions être tenus responsables des conséquences entraînées en cas d'in

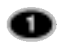

# Introduction

Merci d'avoir acheté le graveur de DVD externe LG SuperMulti

## Caractéristiques

- ? Ports Universal Serial Bus (USB) et FireWire IEEE 1394 (\*en option) pour permettre des transferts de donnés à haut débit
- Protection contre les erreurs de type « Buffer under Run »
- Bouton d'éjection d'urgence
- ? Chargement du media par pression du bouton Chargement/Ejection
- Grave à la fois les CD-R/RW, DVD-R/RW, DVD+R/RW, DVD+R DL,
- DVD-R DL, et les DVD-RAM
- ? Supporte region playback control phase II ? Supporte la technologie « LightScribe » (\*en option)
- ? Vitesse Max d'ecriture : 48X (CD-R), 32X (CD-RW), 16X (DVD+R, DVD-R), 8X (DVD+RW), 6X (DVD-RW), 8X (DVD+R DL), 4X (DVD-R DL), Vitesse Max de lecture : 48X (CD-ROM, CD-R), 32X (CD-RW), 16X (DVD-ROM single), 8X (DVD-ROM dual, DVD±R DL), 16X (DVD+R, DVD-R), 8X (DVD+RW, DVD-RW, DVD-VIDEO), 5X (DVD-RAM).
- \* Vous pouvez utiliser une grande variété de lecteur/graveur :

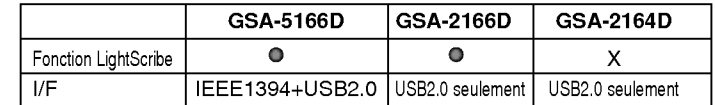

# Contenu de la boite

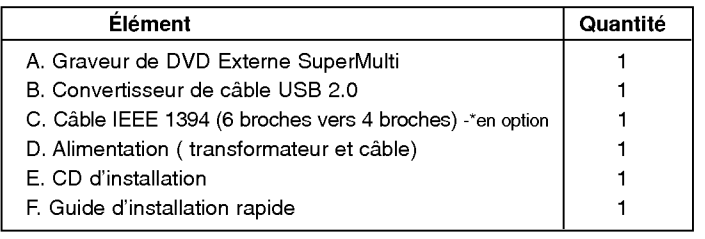

 $\boldsymbol{\bm{o}}$ 

#### Attention

Votre installation doit posséder les caractéristiques suivantes pour pouvoir faire fonctionner le graveur externe en USB 2.0

- ? Votre ordinateur doit etre equipe d'un port USB 2.0. Celui-ci peut etre d'origine ou bien avoir été rajouté par le biais d'une carte PCI (dans ce dernier cas, le driver EHCI (Enhanced Host Controller Interface)<sup>1)</sup> doit avoir été installé). 1) le driver EHCI est généralement fourni avec les cartes PCI permettant de rajouter des ports USB 2.0 sur votre ordinateur . De plus, Microsoft met <sup>a</sup> disposition sur son site Internet des drivers EHCI pour Windows XP. Pour plus de details, veuillez contacter le revendeur de votre carte PCI, consulter son site Internet ou vous rendre sur la page Internet de Microsoft.
- Pour atteindre sa vitesse maximale d'écriture, votre graveur peut d'abord avoir à copier les données sur votre disque dur plutôt que de les graver directement sur le support.

# Caractéristiques requises

#### Ordinateur

Votre matériel peut être utilisé dans l'environnement présenté ici :

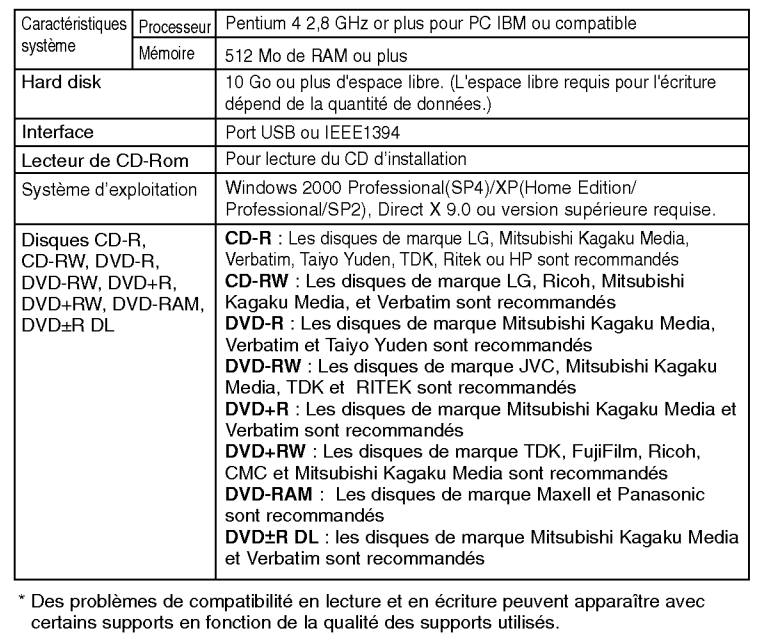

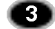

### Précautions importantes

Respectez ces consignes lors du maniement du lecteur ou des disques.

#### **Précautions**

Veuillez noter que le fabricant de cet équipement n'offre aucune garantie quant à la perte de données due à une installation ou à un maniement inapproprié, ou à des dommages directs ou indirects. Veuillez noter que le fabricant ne saurait être tenu responsable en cas de dommages directs ou indirects dus <sup>a</sup> l'utilisation de ce produit ou de son mauvais fonctionnement. Notez egalement que le fabricant ne pourra etre tenu responsable de la corruption de donnees due <sup>a</sup> ce produit.

Sauvegardez (copiez) toutes les données importantes afin d'éviter le risque de perte de données.

- des températures élevées

- des vibrations mécaniques

#### Installation

- Évitez de placer le lecteur dans un endroit exposé à :
- une forte humidite -
- une quantite de poussiere excessive -
- la lumiere directe du soleil

#### Fonctionnement

Ne soumettez pas le lecteur à des changements brutaux de température. De la condensation peut se former, entrainant un fonctionnement anormal. Veillez à retirer le disque avant de déplacer le lecteur.

Sinon, le disque risque d'être endommagé, entraînant la perte de données. Veillez à ce qu'aucun corps étranger ne pénètre dans le lecteur, un liquide ou un objet metallique par exemple.

Au cas où un corps étranger pénétrerait dans le lecteur, prenez contact avec le revendeur de votre appareil.

Ne coupez pas l'alimentation electrique pendant le fonctionnement du lecteur. Pendant le fonctionnement, ne deplacez pas le lecteur avec le disque charge. Evitez les chocs du fait qu'ils peuvent endommager le disque.

#### Adaptateur secteur

Ne branchez, ni ne débranchez l'adaptateur secteur avec les mains mouillées. N'endommagez pas l'adaptateur secteur en rayant, modifiant ou tordant ses broches.

Utilisez uniquement l'adaptateur secteur fourni avec <sup>l</sup>'appareil. Ne demontez pas l'adaptateur.

#### Le bon fonctionnement de la connexion via un plot USB n'est pas garanti.

Lors de la connexion à une interface USB 1.1, les images et le son risquent d'etre interrompus au cours de la lecture d'une video DVD. Pour une lecture plus régulière des DVD, il est nécessaire de brancher le lecteur à un connecteur USB 2.0 ultra rapide.

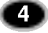

# Emplacement et fonctions des contrôles

Le schéma suivant représente le design général des graveurs externes LG. L'apparence et les specifications de ces derniers peuvent etre soumis <sup>a</sup> modification sans avertissement.

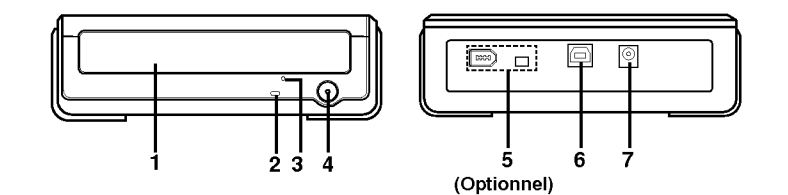

1. Tiroir

2. Indicateurs de l'activite du graveur Voyant (DEL) utilisé pour signaler le fonctionnement du super lecteur multi-DVD.

- 3. Bouton d'ejection d'urgence
- 4. Bouton Stop/Ejection
- 5. Connecteur 1394 (6 broches/4 broches) ce connecteur est utilisé pour brancher votre graveur en FireWire

REMARQUE: Les GSA-2166D et GSA-2164D ne dispose pas de ce connecteur.

- 6. Connecteur USB ce connecteur est utilisé pour brancher votre graveur en USB
- 7. Branchement d'alimentation Utilisé pour brancher votre graveur à une source d'énergie

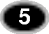

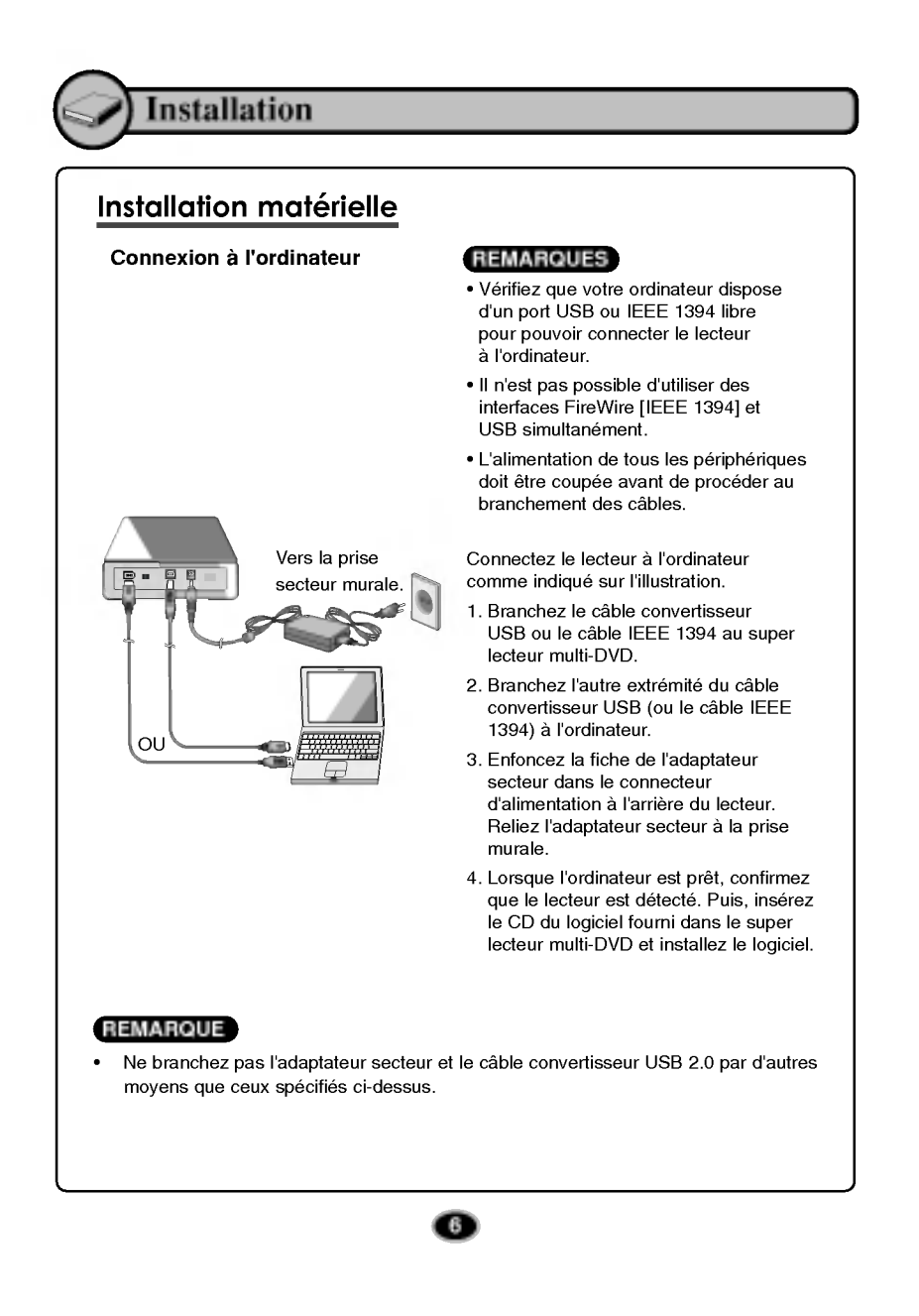

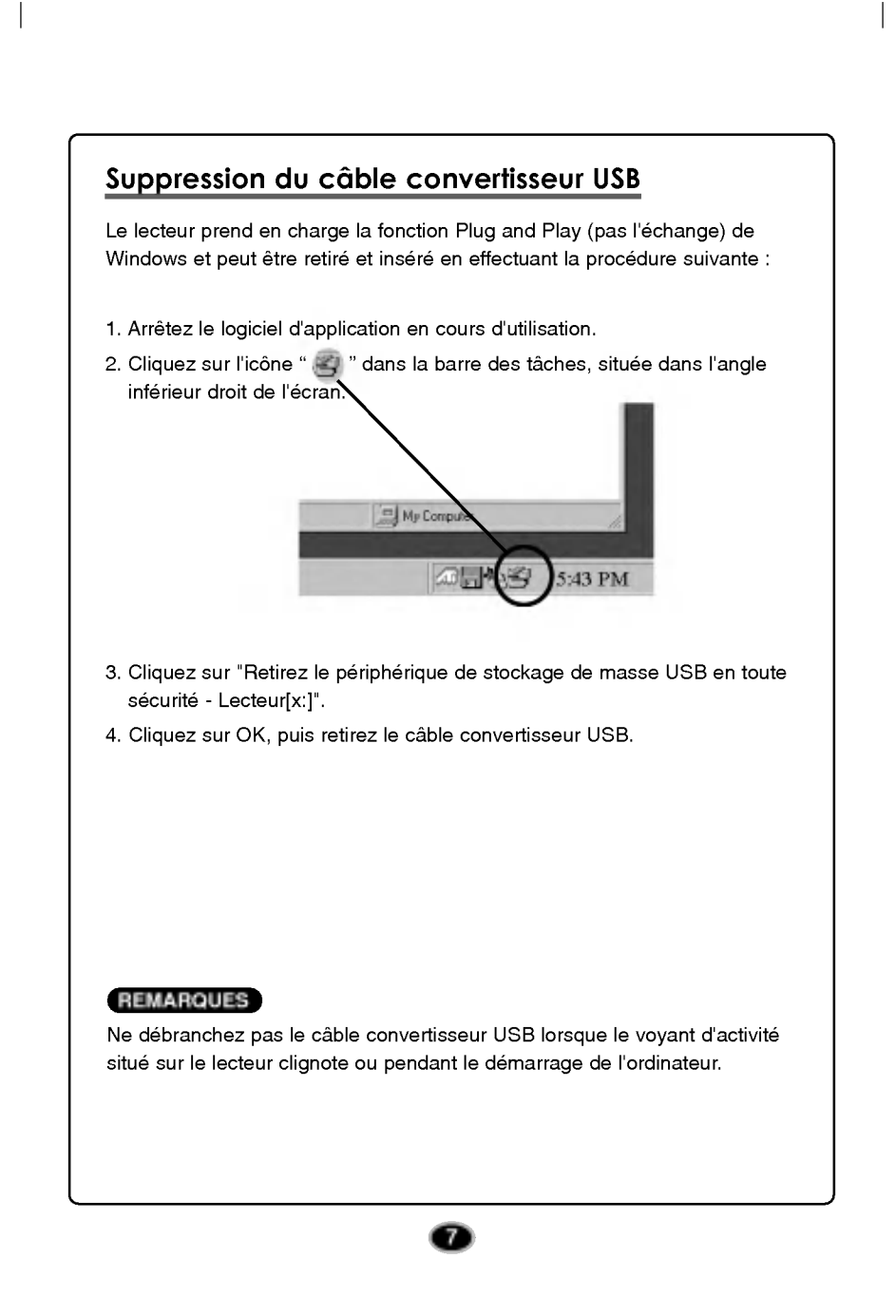

# Fonctionnement

### Chargement et éjection d'un disque

N'oubliez pas de brancher l'adaptateur secteur. Le lecteur doit être mis sous tension.

#### Chargement d'un disque

- 1. Appuyez sur le bouton d'éjection pour ouvrir le tiroir.
- 2. Chargez un disque (la face portant l'étiquette tournée vers le haut).
- 3. Refermez le tiroir.

#### Ejection d'un disque

- 1. Appuyez sur le bouton <sup>d</sup>'ejection pour ouvrir le tiroir.
- 2. Otez le disque.
- 3. Fermez le tiroir, une fois le disque retire.

### Ejection d'urgence

Ce lecteur dispose d'une fonctionnalité permettant d'éjecter manuellement le CD, si cela s'avère nécessaire en cas de défaillance du lecteur ou de coupure de courant.

REMARQUE : Ne faites pas usage de cette fonctionnalité, sauf en cas d'urgence.

- 1) Mettez <sup>l</sup>'appareil hors tension.
- 2) Insérez un objet à pointe fine (l'extrémité d'un trombone, par exemple) dans le petit orifice situé au-dessus du bouton d'éjection. La trappe frontale s'ouvre et le plateau du disque sort en partie.
- 3) Tirez sur la trappe frontale pour l'ouvrir totalement, puis saisissez le plateau du disque entre le pouce et l'index et faites-le sortir en tirant dessus doucement.

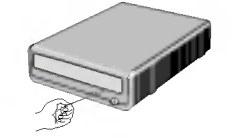

REMARQUE : Cette mesure de dernier recours ne doit être utilisée qu'en cas d'urgence ; son utilisation excessive risquant d'entrainer un mauvais fonctionnement.

\* Si vous ne parvenez pas à saisir correctement le plateau avec vos doigts, utilisez un trombone pour le tirer.

 $\mathbf{r}$ 

### Lecture d'un CD audio

#### Ecoute de musique

Une fois le périphérique connecté à un ordinateur, vous pouvez lire des CD audio via le systeme audio de l'ordinateur une fois le mode audio numerique sélectionné.

Pour plus de details, reportez-vous au manuel Windows ou "Lecteur Windows Media".

### Lecture de vidéo DVD et de film MPEG2

Le lecteur doit être connecté à un ordinateur et l'installation de base déjà effectuée.

Installez le logiciel d'application fourni "Power DVD" sur votre PC. L'installation démarre automatiquement à l'insertion du disque fourni.

Suivez les instructions de l'assistant.

Une fois l'installation terminée, retirez le disque Power DVD et mettez-le en lieu sûr.

L'insertion d'un disque DVD vidéo dans le lecteur démarre automatiquement la lecture du disque.

#### **REMARQUES**

• Code de région des DVD vidéo :

Chaque zone dans le monde possède un code de région spécifique indique sur les films DVD video vendus dans ces zones. Ce code de région peut être remplacé par un autre code jusqu'à 5 fois à

l'aide du decodeur logiciel (Power DVD).

Si vous modifiez le code de region 5 fois, le lecteur se verrouille sur le cinquième et dernier code de région choisi et ne peut plus être modifié. Cette limitation est une des conditions minimums requises pour les licences accordées à la technologie de lecteur DVD.

• En cas de connexion à une interface USB1.1, la lenteur du transfert peut avoir pour effet d'interrompre les images et le son lors de la lecture d'un film DVD.

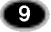

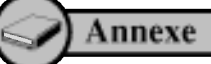

 $\overline{\phantom{a}}$ 

 $\overline{1}$ 

# Guide de dépannage

Si le lecteur ne fonctionne pas correctement, vérifiez les points suivants. Du fait que la panne peut être causée par un autre périphérique, vérifie: egalement les appareils qui composent votre systeme, les parametres du logiciel d'application utilisé, etc. Si les solutions proposées ne rétablisser pas le fonctionnement normal du lecteur, ne tentez aucune reparation vous-meme. Prenez contact avec votre revendeur.

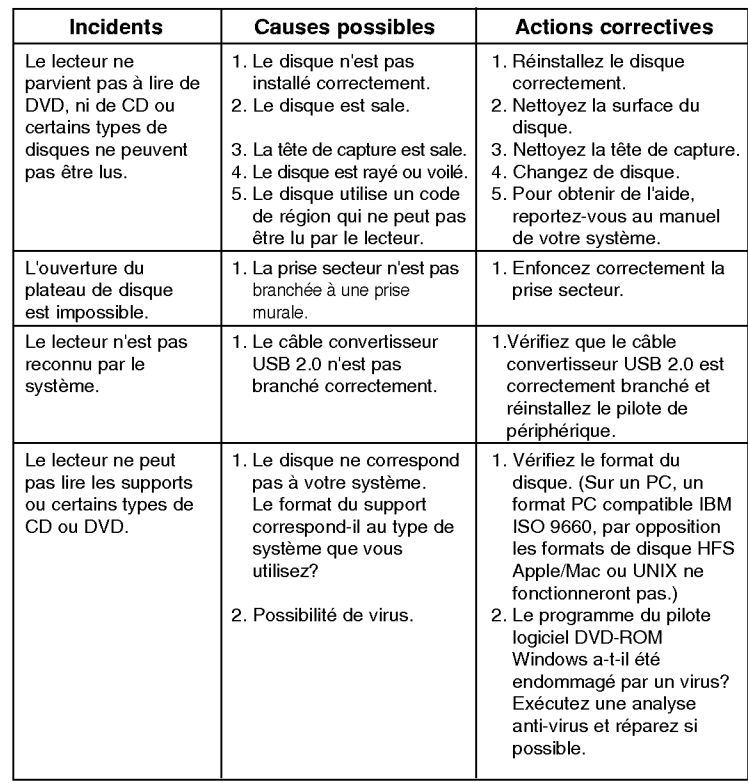

 $\bullet$ 

#### Attention !

 $\overline{\phantom{a}}$ 

La rotation du disque est très rapide dans le lecteur. L'utilisation de CD-ROM non standard, endommages ou usagés peut entraîner des dommages irréparables au niveau du lecteur et briser ou concasser le disque pendant son utilisation.

Le concassage du disque peut se produire lors de l'utilisation d'un CD-ROM endommage dans le lecteur. Ceci se produit rarement, mais des mesures peuvent être prises pour l'empêcher.

Vérifiez toujours l'état des supports avant de les inserer dans le lecteur.

- 1. Prenez soin de ne pas utiliser de CD-ROM usés, fêlés, voilés ou de mauvaise qualité pour ne pas endommager le lecteur. 2. Verifiez la partie plastique au centre du disque, la
- présence de fissures à ce niveau est la principale cause de concassage de disque.
- 3. Ne tentez pas de lire les CD-ROM ayant un format non-standard (non circulaires), en forme de cœur par exemple, ou des disques au format carte de visite.

Comment proteger les disques pour qu'ils ne soient pas endommagés ?

- 1. Lorsqu'un disque n'est pas utilisé, retirez-le du lecteur.
- 2. Conservez les disques dans leur boitier, eloignes de la lumiere directe du soleil et de sources de chaleur.

Des vibrations excessives ou une secousse soudaine appliquées au lecteur risquent d'entraîner un fonctionnement incorrect. Évitez d'exposer le lecteur à des changements brusques de température, car cela peut entraîner la production de condensation à l'intérieur du lecteur.